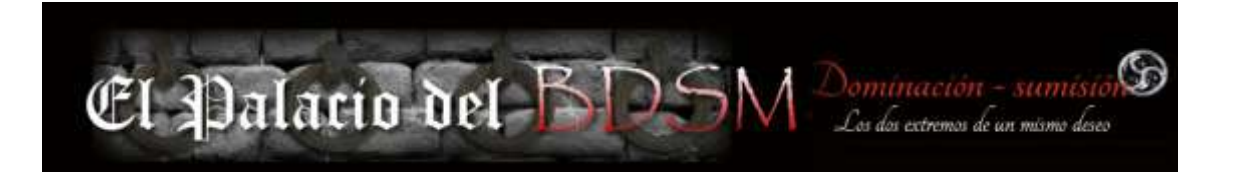

## **POLITICA DE COOKIES**

**POLÍTICA DE COOKIES USO DE COOKIES Y DEL FICHERO DE ACTIVIDAD El prestador por su propia cuenta o la de un tercero contratado para la prestación de servicios de medición, pueden utilizar cookies cuando un usuario navega por el sitio web.** 

**Las cookies son ficheros enviados al navegador por medio de un servidor web con la finalidad de registrar las actividades del usuario durante su tiempo de navegación.** 

**Las cookies utilizadas por el sitio web se asocian únicamente con un usuario anónimo y su ordenador, y no proporcionan por sí mismas los datos personales del usuario.** 

**Mediante el uso de las cookies resulta posible que el servidor donde se encuentra la web, reconozca el navegador web utilizado por el usuario con la finalidad de que la navegación sea más sencilla, permitiendo, por ejemplo, el acceso a los usuarios que se hayan registrado previamente, acceder a las áreas, servicios, promociones o concursos reservados exclusivamente a ellos sin tener que registrarse en cada visita.** 

**Se utilizan también para medir la audiencia y parámetros del tráfico, controlar el progreso y número de entradas. El usuario tiene la posibilidad de configurar su navegador para ser avisado de la recepción de cookies y para impedir su instalación en su equipo.** 

**Por favor, consulte las instrucciones y manuales de su navegador para ampliar esta información. Para utilizar el sitio web, no resulta necesario que el usuario permita la instalación de las cookies enviadas por el sitio web, o el tercero que actúe en su nombre, sin perjuicio de que sea necesario que el usuario inicie una sesión como tal en cada uno de los servicios cuya prestación requiera el previo registro o "login". Las cookies utilizadas en este sitio web tienen, en todo caso, carácter temporal con la única finalidad de hacer más eficaz su transmisión ulterior.**

**En ningún caso se utilizarán las cookies para recoger información de carácter personal.** 

## **DEFINICION Y FUNCIONES**

**Una cookie es un fichero que se descarga en su ordenador al acceder a determinadas páginas web. Las cookies permiten a una página web, entre otras cosas, almacenar y recuperar información sobre los hábitos de navegación de un usuario o de su equipo y, dependiendo de la información que contengan y de la forma en que utilice su equipo, pueden utilizarse para reconocer al usuario.** 

## **TIPOS DE COOKIES UTILIZADAS**

**1. Cookies de Rendimiento Se trata de cookies, bien tratadas por nosotros o por terceros, que recogen información sobre cómo se utiliza el sitio web (por ejemplo, las páginas que** 

**visita o si se produce algún error) y que nos ayudan a la localizar y solucionar problemas, cuantificar el número de usuarios o medir utilización del sitio web. Toda la información recogida es totalmente anónima y ayuda a entender cómo funciona nuestro sitio, realizando las mejoras oportunas para facilitar su navegación. Utilizar estas cookies permitirá: Que Usted navegue por el sitio y que a su vez, podamos recompilar información sobre cómo utiliza Usted la página web, para así entender la usabilidad del sitio, y ayudarnos a implementar las mejoras necesarias. Estas cookies no recogerán ninguna información sobre Usted que pueda ser usada con fines publicitarios, o información acerca de sus preferencias (tales como sus datos de usuario) más allá de esa visita en particular.** 

**2. Cookies Funcionales Nuestro propósito con estas cookies es mejorar la experiencia de los usuarios. Se utilizan para recordar ciertos parámetros de configuración o para proporcionar ciertos servicios o mensajes que pueden llegar a mejorar su experiencia en nuestro sitio. Por ejemplo, recuerdan el país o el idioma que ha seleccionado al visitar las páginas, y no se utilizan con fines de marketing. Utilizar estas cookies permitirá: Recordar sus datos de inicio de sesión como cliente al volver a la página. Nunca recogerán información alguna sobre Usted que pueda ser usada con fines publicitarios, o información acerca de sus preferencias (tales como sus datos de usuario) más allá de esa visita en particular.** 

**3. Cookies de Marketing Son cookies gestionadas por terceros. Se envían al equipo terminal del usuario desde un equipo o dominio que no es gestionado por el editor, sino por otra entidad que trata los datos obtenidos a través de las cookies. Por ello, puede utilizar las herramientas de estos terceros para restringir el uso de dichas cookies. Por ejemplo, algunas de ellas se utilizan para enlazar a otras páginas web que proporcionan determinados servicios para visualizar o descargar vídeos, compartir contenidos en redes sociales (Facebook, Twitter o Google). Y en otros casos, podrán además modificar los anuncios de otras webs para adaptarlos a sus preferencias. Utilizar estas cookies permitirá: Enlazar con redes sociales, ver o descargar vídeos, obtener información sobre su visita a nuestro sitio web útil para adaptar anuncios que le mostrarán en otras sitios o páginas web.** 

**Así mismo es posible que al visitar alguna página web o al abrir algún email donde se publique algún anuncio o alguna promoción sobre nuestros productos o servicios se instale en su navegador alguna cookie que nos sirva para mostrarle posteriormente publicidad relacionada con la búsqueda que haya realizado, desarrollar un control de nuestros anuncios en relación, por ejemplo, con el número de veces que son vistos, dónde aparecen, a qué hora se ven, etc.** 

## **REVOCACION Y ELIMINACION DE COOKIES**

**Usted puede permitir, bloquear o eliminar las cookies instaladas en su equipo mediante la configuración de las opciones del navegador instalado en su ordenador, en caso que no permita la instalación de cookies en su navegador es posible que no pueda acceder a alguna de las secciones de nuestra web. Para conocer cómo administrar cookies en el navegador, por favor visite los enlaces siguientes: Firefox desde:** 

**https://support.mozilla.org/es/kb/habilitar-y-deshabilitar-cookies-que-los-sitios-we** 

**Chrome desde: https://support.google.com/chrome/bin/answer.py?hl=es&answer=95647 Explorer desde: https://windows.microsoft.com/es-es/windows7/how-to-manage-cookiesin-internet-explorer-9** 

**Safari desde: https://support.apple.com/kb/ph5042** 

**Además, si desea más información sobre qué uso hacemos de las cookies, envíenos un email a: admin@elpalaciodelbdsm.com**